So You Want to Learn To Use HTML and CSS Chapter 5 – Part A Internal Style and the Tag Selector

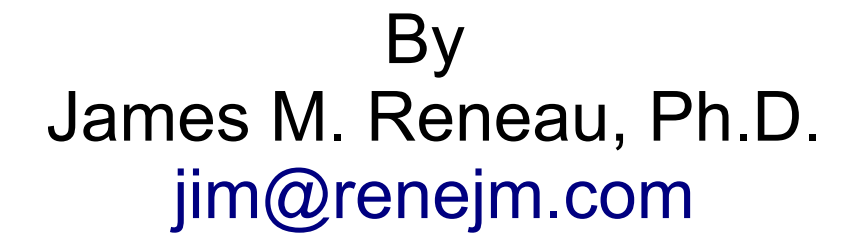

[http://www.syw2l.org](http://www.syw2l.org/)

C) 2020 James M. Reneau This work is licensed under a Creative Commons Attribution-NonCommercial-ShareAlike 4.0 International License.

Version 2020-07-01a

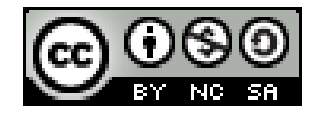

1

#### In this video we will cover:

- Internal style using the <style>...</style> tag
- $\sim$  The basic syntax of style
- Adding comments to your style
- $\sim$  The HTML tag selector

# Basic Syntax of Style

- For Internal and External CSS
- Selector rule to match HTML tags
- Followed by { } (Curly Braces)
- Style inside  $\{\}$
- Many Styles, many selectors
- May have comments  $/*$  stuff  $*/$

```
selector { 
  style: value; 
  ... 
}
...
/* comment */
...
```
## Style Tag

<style>

 $\frac{1}{x}$  selectors and style go here  $\frac{x}{x}$ </style>

- Add this to the  $\langle head \rangle \ldots \langle head \rangle$
- Can be multiple lines long
- Applies these selectors to the entire document

#### HTML Tag Selector

- Use the HTML tag name as a simple selector
- Style applied to all tags of that type

```
 body {
     background-color: yellow;
   }
   h1 {
     color: green;
 }
```
<style>

```
<!DOCTYPE html>
<html lang="en">
   <head>
     <meta charset="utf-8">
    <title>Internal Style</title>
     <style>
       body {
         background-color: rgb(200,200,200);
 }
       h1 {
         background-color: black;
         color: white;
         font-family: Curlz MT, Tempus Sans ITC, 
Fantasy;
 }
     </style>
   </head>
   <body>
     <h1>Internal Style</h1>
    p>Paragraph of text.p> </body>
\langle/html\rangle
```
## Internal **Style**

#### Internal Style

Paragraph of text.

## Thank you

- This presentation is Copyright 2020 by James M. Reneau PhD.
- Contact me at [jim@renejm.com](mailto:jim@renejm.com)
- **This work is licensed under a** Creative Commons Attribution-NonCommercial-ShareAlike 4.0 International License.

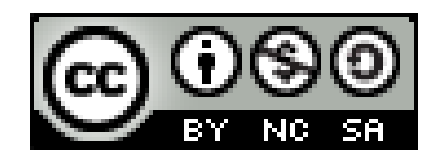